**AutoCAD Crack (April-2022)**

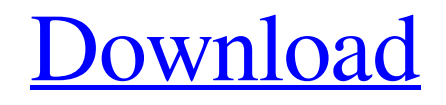

**AutoCAD Activation Code**

# Table of Contents 1. History 2. Installing 3. Before you start 4. Learning AutoCAD Cracked

Accounts 5. Editing the drawing 6. Creating a drawing 7. Using various commands 8. Drawing and editing a block 9. Making changes to existing drawings 10. Extracting drawings from drawings 11. Preparing drawings for printing 12. Editing drawings in other programs 13. Exporting drawings to PDF and other formats 14. Printing 15. About scale bar 16. About the Basics 17. About

parametric dimensioning 18. About layers 19. About layers and sublayers 20. About workplanes and guides 21. About drawing precision 22. About dashboards 23. About the AutoCAD Cracked Accounts command line 24. About the keystrokes 25. About zoom 26. About the ribbon and menus 27. About 3D 28. About the 3D environment 29. About dimensions in 3D 30. About tools and commands

31. About drawing basic blocks 32. About dimensions and extents 33. About rulers 34. About saving and opening drawings 35. About drawing styles 36. About applying and changing drawing styles 37. About applying and changing custom layer styles 38. About creating basic shapes 39. About creating basic text 40. About making shapes 41. About creating basic text 42. About creating basic shapes 43. About creating basic text 44. About making, filtering, and plotting curves 45. About creating basic shapes 46. About creating basic text 47. About creating basic shapes 48. About creating basic text 49. About customizing and decorating blocks and shapes 50. About creating basic text 51. About creating blocks 52. About 3D text 53. About customizing, grouping, and

tessellating shapes 54. About creating basic text 55. About creating blocks 56. About color and linetypes 57. About creating text 58. About text editing 59. About customizing text 60. About creating custom linetypes 61. About

**AutoCAD Crack Product Key Full Download**

#### On March 10, 2018, Autodesk

announced the release of AutoCAD Full Crack 2017 software. The new version has been released to the public. In popular culture Cracked AutoCAD With Keygen is used in the opening titles of the television show Breaking Bad. It is also featured in the computer game NBA 2K16. See also List of CAD editors for Linux References External links Autodesk Official website Category:1992

software Category:Computer-aided design software Category:Computeraided design software for Linux Category:Autodesk Category:AutoDeskQ: CSV table, dynamically resize last row - asp.net mvc I have the next (as you can see below, it's not all asp.net mvc) I'd like to change the last line( ) to auto-resize in a way that the product name be the same size as the others, this is the

## code for the whole page: testing Id Product Name 1 a1d647c40b

**AutoCAD Crack Activation For PC**

2. go to new tab where you have the customer section 3. select the open option. 4. paste the keygen and click the download. 5. when it is completed download the csx and setup it. The keygen is very easy to use. enquiry: info@autodesk.com Thanks Note: DO NOT FLOOD THE FORM WITH THE KEYGENS AS THE

# LAST TIME IT WAS TROLLED A MONTH AGO AND THEY ARE REMOVED BY THE

DEVELOPERS AT Autodesk Adnan Khan hello there. i'm trying to open the client access to an autocad 2011 project but the server administrator disabled it for security reasons. could you please help me out to re-enable the application by using the keygen for autocad? Adnan Khan hello there. i'm trying to open the client access to an autocad 2011 project but the server administrator disabled it for security reasons. could you please help me out to re-enable the application by using the keygen for autocad? kenvorre who can get the keygen for autocad 2k8 client Anonymous Anonymous I am having trouble opening Autocad client keygens on a new, clean install of

Windows 7. I have tried everything I can think of. Any help would be greatly appreciated! Eric W I need to open the keygen for Autodesk Autocad. In the Autodesk website it states to download the client access to autocad 2k8 and in the Autocad file it says to select the option for installing Autocad. I can't install this and can't find any place to download the keygen. Ginny Megyesi I am trying to

download the keygen to Autocad for an older pc. On the Autocad website it is listed as keygen. After I download the keygen from the Autocad website it keeps telling me that I am not a registered Autocad user. Can you provide me with the website of where I can get the keygen. kerrih88 Do you have the instructions in this page to help download? I am a new user and need

## to open Autocad client. Adnan Khan hello there. i'm trying to open the client

**What's New in the?**

Automatic Cropping and Organize: Use automatic crop and organize functions to automatically crop an image based on the selected view and to dynamically arrange the drawing

on the canvas. (video: 1:11 min.) Support for PCA / XYZ Coordinate Systems: For on-the-fly conversion of any external coordinate system to one of the two most widely used coordinate systems, you can convert PCA and XYZ coordinate systems on the fly. (video: 1:15 min.) Navigation and Tagging: Record your location with the tool called "Current Location," and use the tagging

function to assign a layer to that location. Create navigation paths by dragging. Set the path as a custom path, and set the editing handle to "Current Handle," so the path moves and follows your cursor. Easily trace over a 2D path created on a 3D model. (video: 1:16 min.) Dual Bounding Box Tool: Use the dual bounding box tool to quickly draw a rectangle or box around multiple

components in your drawing. (video: 1:12 min.) Freehand Shapes and Editing: Edit freehand shapes on your drawing canvas. Start editing freehand shapes with the direct selection tool, then set the selection handle to the Edit Freehand tool. In the workspace, draw freely by using the Edit Freehand tool. Use the Snap to Grid and Snap to Rectangle options to help you draw the shapes. (video:

1:12 min.) Snap and Pan: Snap and pan to make your drawings easier to edit. You can use the Snap and Pan tools to find a predefined or custom location on the canvas, and edit your drawing with the direct selection tool at that location. (video: 1:15 min.) Column and Row Layout: Column and row layout give you two options for arranging your drawings on the canvas. Choose the arrangement that

meets your needs, and quickly switch between the two options. (video: 1:15 min.) Organize Attributes on Drawings: Organize the attributes of drawings in a new Organize Attributes window that automatically appears when you select an object. Organize your attributes to quickly find them in the drawing. (video: 1:15 min.) Enhanced Export Options: Enhanced export options, including

### setting options, allow you

**System Requirements For AutoCAD:**

Minimum: OS: Windows 7 (32 or 64-bit) Processor: Intel Core i3 Memory: 8 GB Graphics: NVIDIA GTX 660 (DirectX 11) DirectX: Version 9.0c Storage: 4 GB available space Sound Card: DirectX Compatible Additional Notes: Controls: Mouse and Keyboard Recommended: Processor: Intel Core

## i5 Graphics: